# Normas APA Compendio

13 de septiembre del 2015 Grupo 1.

Copyright © 2015 por Grupo 1. Métodos de investigación Todos los derechos reservados.

# **Contenido**

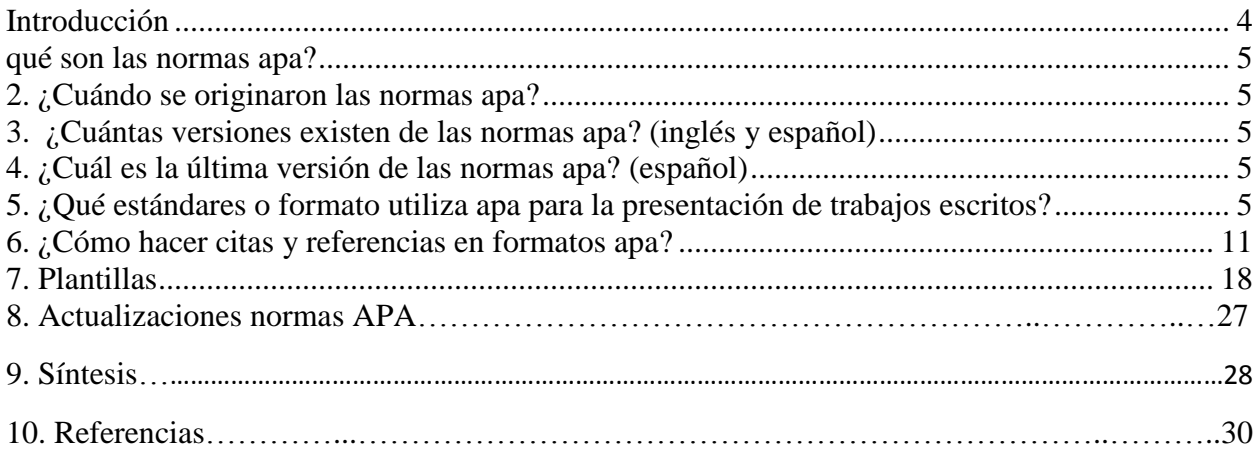

#### Introducción

<span id="page-3-0"></span>Las normas APA tienen su origen en el año 1929, cuando un grupo de psicólogos, antropólogos y administradores de negocios acordaron establecer un conjunto de estándares o reglas que ayudan a la hora de codificar varios componentes de la escritura científica con el fin de facilitar la comprensión de la lectura.

La última versión de las normas APA corresponde a la sexta edición, este manual cuenta con mas de 300 páginas. Una de las principales razones para usar normas APA en su publicación es que a nivel internacional es uno de los estándares mas aceptados.

En este sitio web pretende poner al alcance de las personas hispano hablantes las normas APA actualizadas de una manera organizada y con ejemplos.

#### <span id="page-4-0"></span>**1. Qué son las normas APA?**

Son estándares elaborados por la American Psychological Association, para que los trabajos que se presenten por escrito tengan un diseño específico de acuerdo a las normas APA. Lo interesante es que nos permite unificar y presentar los trabajos escritos con estándares internacionales.

#### <span id="page-4-1"></span>**2. ¿Cuándo se originaron las Normas APA?**

Su origen fue 1,929 por un grupo de psicólogos de Estados Unidos, es una herramienta que nos permite presentar de una manera correcta los proyectos que tengamos que realizar.

#### <span id="page-4-2"></span>**3. ¿Cuántas versiones existen de las Normas APA? (Inglés y español)**

Existen 3 versiones en inglés y 6 en español.

#### <span id="page-4-3"></span>**4. ¿Cuál es la última versión de las Normas APA? (Español)**

6ta edición, con actualización 2015.

5. ¿Qué estándares o formato utiliza APA para la presentación de trabajos escritos?

<span id="page-4-4"></span>**Tipo de papel**

El tipo de papel debe de ser tamaño carta o A4

#### **Márgenes**

 La alineación debe quedar justificada, se utilizara sangría en la primera línea de cada párrafo. Los márgenes serán: superior, inferior y derecha 2.5 cm; mientras que el margen izquierdo será de 3.0 cm.

#### **Fuente o tipo de letra**

Debe de ser Times New Roman con un tamaño de letra será 12.

#### **Numeración de páginas**

La numeración de páginas, se deberá hacer empezando por la primera hoja en donde se encuentra el titulo, se utiliza números 1, 2,3…

La numeración debe de ir en la parte superior a la derecha.

#### **Abreviaturas utilizadas**

Cap. Capítulo

Ed. Edición

Ed. Rev. Edición revisada

Ed. (Eds.) Editor (Editores)

Trad. Traductor (es)

S.F. Sin fecha

p. (pp.) Página (páginas)

Vol. Volumen

Vols. Volúmenes

No. Número

#### Pte. Parte

Inf. Téc. Informe técnico

Suppl. Suplemento

#### **Títulos**

La extensión del título no podrá superar las 30 palabras.

#### **Tablas y figuras**

*Para las tablas* se debe tener en cuenta el grupo poblacional al que se dirige la investigación y que la información que allí se plasma sea concisa y no se presente información que pueda ser recluida sin repercutir en el lector.

Debe de completar la información las tablas no que se duplique la información. Todas las tablas deben de encontrarse después del párrafo donde se hable de la información que se encontrara dentro de la tabla así mismo debe de ir con negrilla el titulo de la tabla. Puede variar el tamaño de letra entre 10 y 12 según se acomode la tabla.

*Las figuras* se deben encontrar dentro del párrafo anterior o del párrafo siguiente igual a las tablas no deben duplicar información, si se elabora la figura debe de ser sencilla en escala de grises y la letra deberá ser la misma de todo el trabajo aunque puede variar de tamaño de letra, el titulo de la figura deberá ir en cursiva.

Diversos tipos de figuras: Graficas de barras, diagramas, organigramas, diagramas de flujo, esquemas, dibujos o fotografías.

#### **Elementos básicos**

*Resumen* es conciso, comprensible y suficiente; permite al lector hacer un escaneo breve, brindándole un panorama completo. Puede ser el más importante párrafo de la monografía debe de ser preciso y bien organizado con palabras claves para darle un panorama global al lector.

*Introducción* presenta el problema específico y describe la estrategia de investigación. Nos debemos realizar las siguientes preguntas antes de realizar la introducción: ¿Por qué es este problema importante?

¿De qué manera la hipótesis y la investigación están relacionadas con el problema?

¿Cuáles son las implicaciones teóricas de la investigación y cómo este estudio se relaciona con mi problema?

*Uso correcto e incorrecto de las comillas*, *uso correcto* para introducir una palabra o frase en un comentario irónico, una frase propia de la jerga popular o una expresión inventada. Se usa **comillas** la primera vez que se introduce la expresión, en subsiguientes usos no es necesario. Ej. El uso del cigarrillo es "inofensivo" para algunos. Para resaltar o dar énfasis a un título de un artículo o capítulo de un documento periódico (periódicos, revistas, etc.) o libros, cuando el título es mencionado en el texto. Aunque sea inofensivo para algunos, no lo es para otros. Ej. En el artículo de Smith (1992), "Debates epistemológico, voces feministas: Ciencia, valores sociales, y el estudio de las mujeres" comenta que…

*Uso incorrecto* se cita un ejemplo lingüístico, como por ejemplo en una carta, palabra, frase u oración. (En este caso se usa itálica).

Ej. En mi hipótesis quiero dejar claro la diferencia entre *célula* y *celular*.

Para introducir una palabra técnica o una palabra clave. (En este caso se usa itálica)

Ej. El análisis *meta-lingüístico* será mencionado en el siguiente capítulo.

*Uso correcto e incorrecto de los paréntesis,* para resaltar elementos estructuralmente independientes dentro de un párrafo, Ej. Los resultados fueron significativos (Ver figura 5). Si en caso que solo una parte de la oración este entre paréntesis los signos de puntuación se colocaran fuera del paréntesis. Se utilizan para resaltar o hacer énfasis en las citaciones. Ej. Dumas y Ginas (1991) comentan que… Para introducir una abreviación. Ej. El Ministerio de Educación Nacional (MEN). Para mencionar una serie (numérica o alfabética) dentro de una oración o un párrafo. Para agrupar expresiones matemáticas, también para mencionar la citación o número de página en una cita directa.

Es incorrecto paréntesis dentro de otros paréntesis en este caso se utilizan corchetes.

*Uso de la coma,* para separar elementos de una enumeración o sintácticamente equivalentes sin anteponer coma al último elemento, si este se introduce con las conjunciones "y", "o". Ej. El peso, la profundidad o el tamaño. Ej. En un estudio realizado por Stacy, Newman y Bentler (1991). Para separar dos oraciones independientes unidas por una conjunción. (En algunos casos cuando en una oración se repite una misma conjunción). Ej. Al cubrir la superficie de sedimentos, y la piedra caliza estaba derretida por el mismo calor y el frío del ambiente. Para enfatizar o resaltar el año en una fecha específica. Ej. Abril 18, 1992, es la fecha exacta del experimento realizado por Russell. Para mencionar, enfatizar o resaltar el año dentro de una citación en paréntesis. Ej. (Kelsey, 1993, p. 15).

*Uso de los dos puntos,* en bibliografía, entre el lugar (ciudad) de publicación y la editorial. Ej.

New York: McGraw-Hill.

Ejemplo:

#### DIFERENTES MODELOS DE LA MECANICA

Los modelos de la mecánica, revisemos los varios modelos básicos del mundo físico a los cuales nos referimos como "mecánica". El progreso de la física consiste en encontrar nuevas aproximaciones para cubrir nuevas observaciones y en desarrollar generalizaciones que reúnan tales aproximaciones dentro de varias teorías. Estas aproximaciones matemáticas, junto con los conceptos que las ligan a una parte de la naturaleza, se llaman *modelos.* Los modelos que estudiamos en este texto pueden ser llamados (1) el Newtoniano o mecánica clásica, (2) la mecánica especial relativista, y (3) la mecánica cuántica u ondulatoria.

La mecánica clásica fue históricamente, el primer sistema de mecánica desarrollado dentro de lo que ahora llamamos física. Basada en las observaciones del movimiento de objetos ordinarios en el mundo cotidiana. La mecánica clásica describe con éxito el movimiento de los objetos. La mecánica clásica, en su forma más elemental, puede considerarse basada en las tres leyes de movimiento, de Newton:

La ley de la inercia establece que un cuerpo libre se encuentra en reposo o moviéndose a velocidad constante.

<span id="page-9-0"></span>La ley de la fuerza establece que la fuerza F actuante sobre una partícula de masa *m* es igual a la razón de cambio en el tiempo del momento dando la siguiente fórmula que se muestra en la siguiente figura.

> $F= d$  (mv) dt

1

#### **6. ¿Cómo hacer citas y referencias en formatos APA?**

#### **¿Para qué debemos citar?**

- Ampliar un texto.
- Reforzar o aclarar una idea.
- Argumentar o referir a las fuentes en las que está fundamentado el trabajo.
- Remitir a otras secciones del texto.
- Iniciar una discusión.
- Dar una definición.

#### **¿Qué se cita?**

- Las ideas, opiniones o teorías de otra persona.
- Cualquier dato, estadística, gráfica, imagen –cualquier información- que no sea de conocimiento público (hechos para los que no es necesario citar la fuente).
- Cualquier referencia a las palabras de otra persona.
- El parafraseo de las palabras de otra persona.

#### **Clasificación de las citas**

#### **Cita Textual o directa**

Una cita textual debe ser fiel y transcribir el texto palabra por palabra de otro autor o de un documento propio previamente publicado; al hacerlo el texto se pone entre comillas acompañado de los datos del autor, año y número de la página de donde se extrajo.

Los elementos de una cita textual pueden colocarse en distinto orden, dependiendo si lo que se quiere enfatizar es el contenido, el autor o el año de publicación.

#### EJEMPLO

Para educar a un perro es preciso ante todo comprenderle, es decir, razonar desde el punto de vista del perro y no del hombre. Así mismo es necesario persuadirse de que el perro no actúa en modo alguno para darnos gusto o prestarnos un servicio, sino que únicamente porque el cumplimiento de una orden le evita disgustos y le asegura caricias y recompensas; (Villenave, 2010)

#### **Cita textual corta**

Tiene menos de 40 palabras y se incorpora al texto que se está redactando entre comillas dobles.

Ejemplo

"Recibió su primera educación en la escuela de Derecho y obtuvo su título de licenciado en 1764. En 1768 fue nombrado miembro de la Academia de Ciencias, de la cual fue presidente en 1785." (Pérez López, 2008)

#### **Cita textual corta con énfasis en el contenido**

El contenido de la cita va en primer lugar entrecomillado y al final entre paréntesis el autor o autores, el año y la página.

#### EJEMPLO:

"La incorporación de la mujer al mercado del trabajo…es la acción explicativa más importante en la configuración modal de la familia chilena" (Muñoz Reyes, La Mujer , 1991)

#### **Cita textual corta con énfasis en el autor**

Se anota primero el apellido del autor(es), seguido por el año que va entre paréntesis, a continuación la cita entre comillas y finalmente, entre paréntesis también, la página de donde se tomó la cita.

#### EJEMPLO:

(Muñoz Reyes, La Mujer, 1991) Señala que "la incorporación de la mujer al mercado del trabajo…es la acción explicativa más importante en la configuración modal de la familia chilena" (p. 29).

#### **a. Un solo autor**

Es cuando la citación tiene un solo autor. Cuando el apellido del autor aparece como parte de la narrativa, cite solo el año de la publicación entre paréntesis Por otro lado, si dentro de la narrativa no se menciona el autor ni el año, ubíquese después de la cita parafraseada o las comillas. Mencione el apellido del autor (no incluya tratamientos, como Dr.) y el año de la publicación.

#### EJEMPLO

(Marquez Zarasua, Astronomía Básica , 2000) Comparó la teoría de la relatividad con los agujeros negros de Hawking.

#### **b. Dos autores**

Siempre cite ambos autores cada vez que los mencione.

#### EJEMPLO

(Marquez Zarasua & Méndez Aguilar, Astronomía , 2000) Se comparó la teoría de la relatividad con los agujeros negros de Hawking

#### **c. Tres, cuatro o cinco autores**

Mencione todos los autores la primera vez, incluido el año; en subsiguientes citaciones, incluya solo el apellido del primer autor seguido de et al. Seguido del año (et al., no va en itálica y siempre con un punto después de al.). Si por tercera vez o más sigue citando los mismos autores, la tercera vez no incluya el año.

#### EJEMPLO. De primer uso:

(López Guerra, Martinez Juarez, & Méndez Arcilla, 1994) Encontraron que…

#### **d. Seis o más autores**

Mencione solo el apellido del primer autor seguido de et al. (et al. no va en itálica y siempre con un punto después de al.) y el año tantas veces como lo mencione en el trabajo. Sin embargo, en la bibliografía, provea las iníciales y el apellido de los primeros seis autores.

#### EJEMPLO

(Márquez, Pérez, Sánchez, Arreaga, Barrera, & Puluc, 2029) Encontraron que…

#### **e. Autores Corporativos**

Son nombres corporativos que sirven como autores. En los nombres corporativos se citará de una forma completa la primera vez, seguida de la abreviatura corporativa y a partir de la segunda cita se menciona solo la abreviatura.

#### EJEMPLO:

(Organizacion Panamericana de la Salud, 1969)Conferencia técnica 1968: actividades de nutrición en el nivel local de un servicio general de salud. Washington, DC, EE.UU.: Autor.

#### **f. Sin Autores**

Cuando la fuente que se desea usar no posee autor, se citará en el trabajo las primeras palabras del título y el año. Use comillas dobles (Para otros usos ver también 2.3, 2.8, 3.1, 3.2, 3.5, 3.9, 3.10.1, 5.2.1) como mención del título de un capítulo o artículo y se pondrá en itálica el título de una publicación periódica, libro, volante o un informe.

Ej. Si es título de un capítulo o artículo:

("Comportamiento del cerebro," 1982)

Ej. Si es una publicación periódica, libro, volante o informe:

…como se menciona en el libro "La adquisición del lenguaje" (1995).

NOTA: Cuando en la fuente un autor se denomina como anónimo, procédase así siempre: (Anónimo, 1998)

#### **Cita textual corta con énfasis en el año**

En este caso se anotará primero el año seguido del nombre del autor, la cita entrecomillada y al final, entre paréntesis, la página. Ejemplo:

En 1991, Muñoz, Reyes, Covarrubias y Osorio señalaron que "la incorporación de la mujer al mercado del trabajo…es la acción explicativa más importante en la configuración modal de la familia chilena" (p. 29).

Cuando se omite parte del texto en una cita, éste se reemplaza en la oración con puntos suspensivos (…), como se aprecia en los ejemplos anteriores. Cuando se agrega una idea ajena al documento original ésta debe ir entre corchetes [ ]. Ejemplo:

"Este diseño [diseño con pos prueba únicamente y grupo de control] incluye dos grupos, uno recibe el tratamiento experimental y el otro no (grupo de control)".

#### **Cita textual larga**

Es mayor de 40 palabras y se escribe en una nueva línea sin comillas. Todo el párrafo se pone a una distancia de 1.3 cm desde el margen izquierdo y no se utiliza el espaciado sencillo. A continuación se ejemplifica una cita textual larga con énfasis en el autor:

#### Para Dennis Coon (1998)

La comprensión es el segundo objetivo de la psicología se cumple cuando podemos explicar un suceso. Es decir, comprender por lo general significa que podemos determinar las causas de un comportamiento. Tomemos como ejemplo nuestra última pregunta ¿por qué? La investigación sobre la "apatía del espectador" ha mostrado que las personas a menudo no ayudan cuando se encuentran cerca otras personas que podrían ayudar (p. 7).

#### **Cita no textual o indirecta**

La cita no textual o indirecta consiste en un resumen breve o parafraseado de una parte de la obra o de toda ella. Existen dos tipos de citas no textuales, la específica y la general.

Ejemplo:

Martínez de Souza, J. (1999) considera que las tablillas de arcilla son el soporte más antiguo que se conoce del libro… (p. 41).

### **Cita no textual especifica**

Se refiere a una parte de la obra, se escribe sin comillas e incluye la o las páginas de donde se ha resumido.

Ejemplo:

Martínez de Souza, J. (1999) considera que las tablillas de arcilla son el soporte más antiguo que se conoce del libro… (p. 41).

#### **Cita no textual general**

Resume el contenido total de un escrito va sin comillas y no se agrega el número de páginas.

Ejemplo:

Romero (1993) señala que…

Romero y Arias (1994) son de opinión que…

Villouta, Rodríguez y Zapata (1985) se refiere a…

# <span id="page-17-0"></span>**7. Plantillas**

Platilla articulo

Running head: SHORT TITLE OF PAPER (<= 50 CHARACTERS)

Title

Author

Author Affiliation

#### Abstract

Your abstract should be one paragraph and should not exceed 120 words. It is a summary of the most important elements of your paper. All numbers in the abstract, except those beginning a sentence, should be typed as digits rather than words. To count the number of words in this paragraph, select the paragraph, and on the Tools menu click Word Count.

#### Title of Paper

Begin your paper with the introduction. The active voice, rather than passive voice, should be used in your writing.

This template is formatted according to APA Style guidelines, with one inch top, bottom, left, and right margins; Times New Roman font in 12 point; double-spaced; aligned flush left; and paragraphs indented 5-7 spaces. The page number appears one inch from the right edge on the first line of each page, excluding the Figures page.

#### Headings

Use headings and subheadings to organize the sections of your paper. The first heading level is formatted with initial caps and is centered on the page. Do not start a new page for each heading.

#### *Subheading*

Subheadings are formatted with italics and are aligned flush left.

#### *Citations*

Source material must be documented in the body of the paper by citing the authors and dates of the sources. The full source citation will appear in the list of references that follows the body of the paper. When the names of the authors of a source are part of the formal structure of the sentence, the year of the publication appears in parenthesis following the identification of the authors, for example, Smith (2001). When the authors of a source are not part of the formal structure of the sentence, both the authors and years of publication appear in parentheses, separated by semicolons, for example (Smith and Jones, 2001; Anderson, Charles, & Johnson, 2003). When a source that has three, four, or five authors is cited, all authors are included the

first time the source is cited. When that source is cited again, the first author's surname and "et al." are used. See the example in the following paragraph.

Use of this standard APA style "will result in a favorable impression on your instructor" (Smith, 2001). This was affirmed again in 2003 by Professor Anderson (Anderson, Charles & Johnson, 2003).

When a source that has two authors is cited, both authors are cited every time. If there are six or more authors to be cited, use the first author's surname and "et al." the first and each subsequent time it is cited. When a direct quotation is used, always include the author, year, and page number as part of the citation. A quotation of fewer than 40 words should be enclosed in double quotation marks and should be incorporated into the formal structure of the sentence. A longer quote of 40 or more words should appear (without quotes) in block format with each line indented five spaces from the left margin. $<sup>1</sup>$ </sup>

#### References

- Anderson, Charles & Johnson (2003). *The impressive psychology paper.* Chicago: Lucerne Publishing.
- Smith, M. (2001). Writing a successful paper. *The Trey Research Monthly*, *53*, 149-150.

Entries are organized alphabetically by surnames of first authors and are formatted with a hanging indent. Most reference entries have three components:

- 1. Authors: Authors are listed in the same order as specified in the source, using surnames and initials. Commas separate all authors. When there are seven or more authors, list the first six and then use "et al." for remaining authors. If no author is identified, the title of the document begins the reference.
- 2. Year of Publication: In parenthesis following authors, with a period following the closing parenthesis. If no publication date is identified, use "n.d." in parenthesis following the authors.
- 3. Source Reference: Includes title, journal, volume, pages (for journal article) or title, city of publication, publisher (for book).

# Appendix

Each Appendix appears on its own page.

<sup>1</sup>Complete APA style formatting information may be found in the Publication Manual.

# Table 1

*Type the table text here in italics; start a new page for each table*

[Insert table here]

# Figure Captions

# *Figure 1.* Caption of figure

[Figures – note that this page does not have the manuscript header and page number]

Plantilla documentos escritos

# **Título del trabajo**

Cristian Rojas & Miguel Gutiérrez. Enero 2015.

Nombre de la institución. Nombre del departamento. Nombre de la asignatura

Copyright © 2015 por Cristian Rojas & "ESTA PAGINA ES OPCIONAL" Miguel Gutiérrez. Todos los derechos reservados.

#### **Dedicatoria**

# ESTA PÁGINA ES OPCIONAL.

Dedicamos esta plantilla a los usuarios de nuestros sitios: normasapa.com, normasieee.com, normasicontec.org.

# **Agradecimientos**

Gracias por su preferencia de normasapa.com, no olviden recomendarnos con sus colegas y compañeros. ESTA PAGINA ES OPCIONAL

#### **Abstract**

Este es un documento de Word de ejemplo que puede ser usado como plantilla para dar formato a su tesis o disertación. El abstract o resumen debe contar con **350 palabras o menos**.

## **Prefacio**

Esta página es opcional.

#### **Tabla de Contenidos**

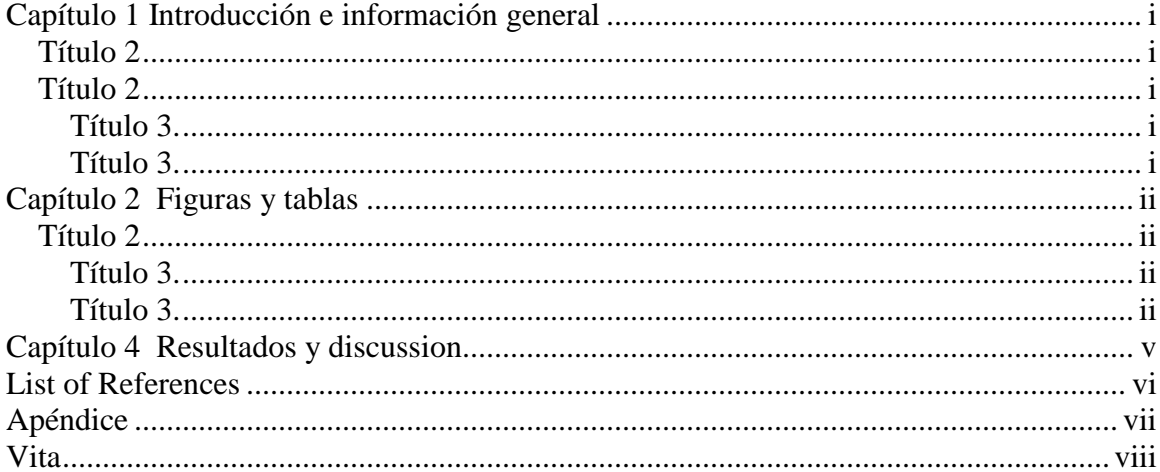

#### **Lista de tablas**

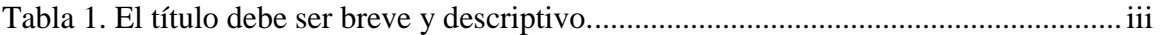

# **Lista de figuras**

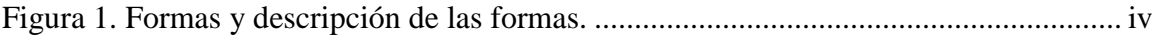

#### Capítulo 1

#### Introducción e información general

<span id="page-37-1"></span><span id="page-37-0"></span>*Título 2*

Debe haber solo un salto de línea entre párrafo y párrafo ,este salto de línea se puede hacer presionando la tecla ENTER.

Para añadir un capitulo adicional se debe crear un salto de página entre los dos capítulos, esto se puede hacer tecleando CTRL + ENTER al final del párrafo previo al nuevo párrafo.

<span id="page-37-2"></span>*Título 2*

Usa los subtítulos consistentemente. Revisando constantemente el espaciado, mayúsculas y puntuación.

<span id="page-37-3"></span>**Título 3.**El uso de estilos es de ayuda a la hora de generar una tabla de contenidos. Este documento de

ejemplo usa los títulos, subtítulos y demás estilos para generar automáticamente la tabla de contenido,

<span id="page-37-4"></span>lista de tablas y lista de figuras. Este documento está configurado para seguir las normas APA.

**Título3.**Acá puede ir otra idea del documento.

#### Capítulo 2

#### Figuras y tablas

<span id="page-38-0"></span>Las tablas y figuras junto con el texto deben ser puestos en la misma página donde son mencionados por primera vez en el texto. Las tablas y figuras grandes deben ser agregadas en una página separada. La tabla 1 es más grande que media página y por lo tanto fue agregada en una página para sí misma. La página antes de la figura debe ser una página llena de texto a menos que esta esté al final del capítulo. Esto aplica incluso si un párrafo debe ser dividido en varias páginas.

#### <span id="page-38-1"></span>*Título 2*

Tablas y figuras deben ser puestas en páginas diferentes independientemente de su tamaño. No se debe dejar espacios en blanco en las páginas de texto, pero es posible dejar espacio en blanco en páginas que solo contienen tablas y figuras.

<span id="page-38-2"></span>**Título 3.**Tablas y figuras pueden ser puestas en un apéndice al final de la tesis o disertación. Si se hace esto se debe estar seguro de indicar que las tablas y figuras están ubicadas en el apéndice. Esto puede ser a través de paréntesis o con pies de página. Es posible poner todas o solo algunas de las tablas y figuras en el apéndice, si todas las tablas y figuras son puestas en el apéndice se debe indicar que "Todas las tablas y figuras están ubicadas en el apéndice" después de la primera mención de una tabla o figuras..

<span id="page-38-3"></span>**Título 3.**Los títulos de las tablas deben ser puestos sobre las mimas. En el caso de las figuras deben ser puestos debajo. Todas las tablas deben contar con mínimo 2 columnas y una fila de títulos. Las tablas deben contar a menos con 3 líneas divisorias.

| <b>Column One</b> | <b>Column Two</b> |
|-------------------|-------------------|
| Table data        | Table data        |
| Table data        | Table data        |
| Table data        | Table data        |
| Table data        | Table data        |
| Table data        | Table data        |
| Table data        | Table data        |
| Table data        | Table data        |
| Table data        | Table data        |
| Table data        | Table data        |
| Table data        | Table data        |
| Table data        | Table data        |
| Table data        | Table data        |
| Table data        | Table data        |
| Table data        | Table data        |
| Table data        | Table data        |
| Table data        | Table data        |
| Table data        | Table data        |
| Table data        | Table data        |
| Table data        | Table data        |
| Table data        | Table data        |
| Table data        | Table data        |
| Table data        | Table data        |
| Table data        | Table data        |
| Table data        | Table data        |

<span id="page-39-0"></span>*Tabla1.* El título debe ser breve y descriptivo.

Estas líneas son la línea incluida en la parte superior de la tabla, la línea entre el la cabecera de la tabla y el contenido y la línea debajo de la tabla.

*Título4.*Las figuras pueden estar blanco y negro o a color. Si se usa color se debe asegurar que la figura tenga sentido si se imprime a blanco y negro.En la figura 1 se muestran algunas formas.

<span id="page-40-0"></span>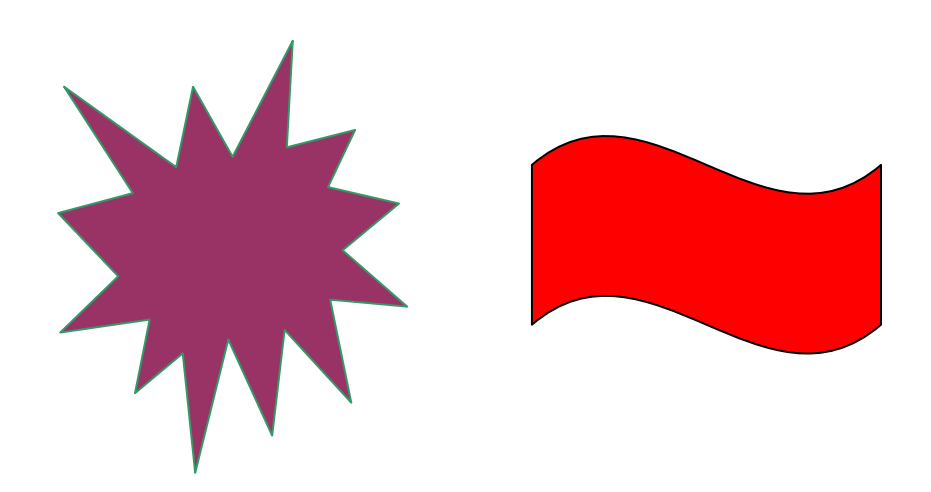

*Figura1.* Formas y descripción de las formas.

Capítulo 4

<span id="page-41-0"></span>Resultados y discusión.

Más texto.

Lista de referencias

<span id="page-42-0"></span>Andrews, S. Fastqc, (2010). A quality control tool for high throughput sequence data.

Augen, J. (2004). Bioinformatics in the post-genomic era: Genome, transcriptome, proteome, and information-based medicine. Addison-Wesley Professional.

Blankenberg, D., Kuster, G. V., Coraor, N., Ananda, G., Lazarus, R., Mangan, M., ... & Taylor, J. (2010). Galaxy: a web-based genome analysis tool for experimentalists. Current protocols in molecular biology, 19-10.

Bolger, A., & Giorgi, F. Trimmomatic: A Flexible Read Trimming Tool for Illumina NGS Data. URL http://www. usadellab. org/cms/index. php.

Giardine, B., Riemer, C., Hardison, R. C., Burhans, R., Elnitski, L., Shah, P., ... & Nekrutenko, A. (2005). Galaxy: a platform for interactive large-scale genome analysis. Genome research, 15(10), 1451- 1455.

# Apéndice

<span id="page-43-0"></span>Las tablas y figuras pueden ir en el apéndice como se mencionó anteriormente. También es

posible usar el apéndice para incluir datos en bruto, instrumentos de investigación y material adicional.

## Vita

<span id="page-44-0"></span>Acá se incluye una breve biografía del autor de la tesis.

**Plantilla tesis**

# **Título de la tesis**

Una Tesis Presentada Para Obtener El Título De Ingeniero de Sistemas Universidad Distrital, Bogotá

Cristian Rojas & Miguel Gutiérrez.

Enero 2015.

Copyright © 2015 por Cristian Rojas & "ESTA PAGINA ES OPCIONAL" Miguel Gutiérrez. Todos los derechos reservados.

#### **Dedicatoria**

# ESTA PÁGINA ES OPCIONAL.

Dedicamos esta plantilla a los usuarios de nuestros sitios: normasapa.com y normasieee.com.

# **Agradecimientos**

Gracias por su preferencia de normasapa.com, no olviden recomendarnos con sus colegas y compañeros. ESTA PAGINA ES OPCIONAL

#### **Abstract**

Este es un documento de Word de ejemplo que puede ser usado como plantilla para dar formato a su tesis o disertación. El abstract o resumen debe contar con **350 palabras o menos**.

### **Prefacio**

Esta página es opcional.

#### **Tabla de Contenidos**

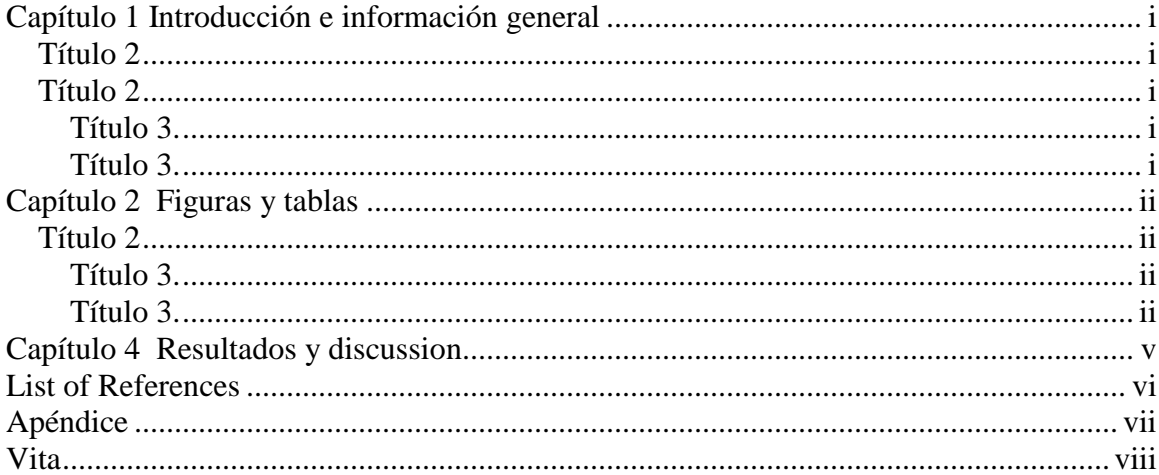

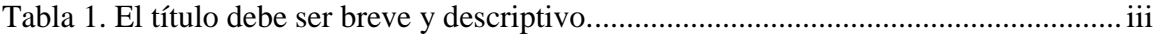

# **Lista de figuras**

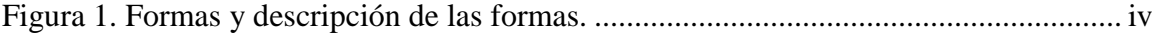

#### Capítulo 1

#### Introducción e información general

*Título 2*

Debe haber solo un salto de línea entre párrafo y párrafo ,este salto de línea se puede hacer presionando la tecla ENTER.

Para añadir un capitulo adicional se debe crear un salto de página entre los dos capítulos,

esto se puede hacer tecleando CTRL + ENTER al final del párrafo previo al nuevo párrafo.

*Título 2*

Usa los subtítulos consistentemente. Revisando constantemente el espaciado, mayúsculas y puntuación.

**Título 3.**El uso de estilos es de ayuda a la hora de generar una tabla de contenidos. Este documento de ejemplo usa los títulos, subtítulos y demás estilos para generar automáticamente la tabla de contenido, lista de tablas y lista de figuras. Este documento está configurado para seguir las normas APA.

**Título3.**Acá puede ir otra idea del documento.

#### Capítulo 2

#### Figuras y tablas

Las tablas y figuras junto con el texto deben ser puestos en la misma página donde son mencionados por primera vez en el texto. Las tablas y figuras grandes deben ser agregadas en una página separada. La tabla 1 es más grande que media página y por lo tanto fue agregada en una página para sí misma. La página antes de la figura debe ser una página llena de texto a menos que esta esté al final del capítulo. Esto aplica incluso si un párrafo debe ser dividido en varias

páginas.

#### *Título 2*

Tablas y figuras deben ser puestas en páginas diferentes independientemente de su tamaño. No se debe dejar espacios en blanco en las páginas de texto, pero es posible dejar espacio en blanco en páginas que solo contienen tablas y figuras.

**Título 3.**Tablas y figuras pueden ser puestas en un apéndice al final de la tesis o disertación. Si se hace esto se debe estar seguro de indicar que las tablas y figuras están ubicadas en el apéndice. Esto puede ser a través de paréntesis o con pies de página. Es posible poner todas o solo algunas de las tablas y figuras en el apéndice, si todas las tablas y figuras son puestas en el apéndice se debe indicar que "Todas las tablas y figuras están ubicadas en el apéndice" después de la primera mención de una tabla o figuras..

**Título 3.**Los títulos de las tablas deben ser puestos sobre las mimas. En el caso de las figuras deben ser puestos debajo. Todas las tablas deben contar con mínimo 2 columnas y una fila de títulos. Las tablas deben contar a menos con 3 líneas divisorias.

| <b>Column One</b> | <b>Column Two</b> |
|-------------------|-------------------|
| Table data        | Table data        |
| Table data        | Table data        |
| Table data        | Table data        |
| Table data        | Table data        |
| Table data        | Table data        |
| Table data        | Table data        |
| Table data        | Table data        |
| Table data        | Table data        |
| Table data        | Table data        |
| Table data        | Table data        |
| Table data        | Table data        |
| Table data        | Table data        |
| Table data        | Table data        |
| Table data        | Table data        |
| Table data        | Table data        |
| Table data        | Table data        |
| Table data        | Table data        |
| Table data        | Table data        |
| Table data        | Table data        |
| Table data        | Table data        |
| Table data        | Table data        |
| Table data        | Table data        |
| Table data        | Table data        |
| Table data        | Table data        |

*Tabla2.* El título debe ser breve y descriptivo.

Estas líneas son la línea incluida en la parte superior de la tabla, la línea entre el la cabecera de la tabla y el contenido y la línea debajo de la tabla.

*Título4.*Las figuras pueden estar blanco y negro o a color. Si se usa color se debe asegurar que la figura tenga sentido si se imprime a blanco y negro.En la figura 1 se muestran algunas formas.

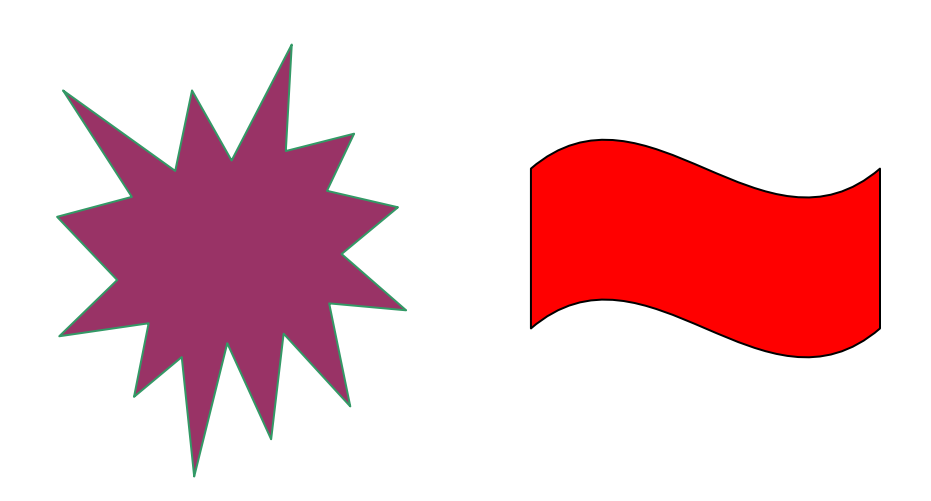

*Figura2.* Formas y descripción de las formas.

Capítulo 4

Resultados y discussion.

Más texto.

#### Lista de referencias

Andrews, S. Fastqc, (2010). A quality control tool for high throughput sequence data.

Augen, J. (2004). Bioinformatics in the post-genomic era: Genome, transcriptome, proteome, and information-based medicine. Addison-Wesley Professional.

Blankenberg, D., Kuster, G. V., Coraor, N., Ananda, G., Lazarus, R., Mangan, M., ... & Taylor, J. (2010). Galaxy: a web‐based genome analysis tool for experimentalists. Current protocols in molecular biology, 19-10.

Bolger, A., & Giorgi, F. Trimmomatic: A Flexible Read Trimming Tool for Illumina NGS Data. URL http://www. usadellab. org/cms/index. php.

Giardine, B., Riemer, C., Hardison, R. C., Burhans, R., Elnitski, L., Shah, P., ... & Nekrutenko, A. (2005). Galaxy: a platform for interactive large-scale genome analysis. Genome research, 15(10), 1451-1455.

# Apéndice

Las tablas y figuras pueden ir en el apéndice como se mencionó anteriormente. También es posible usar el apéndice para incluir datos en bruto, instrumentos de investigación y material adicional.

# Vita

Acá se incluye una breve biografía del autor de la tesis.

8. Actualización Normas APA 2015

Son las siguientes:

- Empleo de la fuente Times New Roman a tamaño 12 puntos.
- Aplicación de alineación a la izquierda para el texto de los párrafos.
- Utilización de 5 espacios de sangría en la primera línea de cada uno de los párrafos que conforman el texto del contenido.
- Establecimiento de márgenes con una medida de 2,54 cm a cada lado de la hoja, incluidas las partes superior e inferior.
- Uso de doble espaciado entre un párrafo y el siguiente, durante todo el contenido.
- Selección de papel tamaño carta para plasmar el texto en él.

Son muchas las especificaciones que se plasman en este instructivo conocido como Normas APA y su uso se encuentra tan difundido internacionalmente que se ha vuelto un estándar para la realización de trabajos investigativos, tesis, informes y demás documentos formales, más allá del país en el cual nos encontremos, aun cuando al muchos países poseen sus propias normas, como ocurre en específicamente en Colombia con las Normas Icontec.

#### 9. Síntesis

### **Actualizaciones Normas APA**

Antes de analizar las **normas APA**, existe la imperiosa necesidad de saber qué es y para qué se utiliza. Este documento cuenta con toda la información necesaria, de esta forma cada persona tendrá el conocimiento suficiente y podrá emplear estas normas de la mejor manera.

En primer lugar, hay que destacar que el responsable de la creación de estas normas es la **American Psychological Association (APA)**. A través de este desarrollo se busca que exista un conjunto de estándares para que se unifique totalmente los trabajos redactados que sean de tipo internacional. Si bien es para todo tipo de documento, el diseño tiene la finalidad de ser empleado en proyectos de grado o informes que estén relacionados con la investigación.

En Colombia por ejemplo, se hace uso de las [normas Icontec](http://www.colconectada.com/normas-icontec/) para la creación de **trabajos escritos**, pero si su intención es hacer una publicación a nivel Internacional lo más conveniente es hacer uso de las normas APA.

En presentación de trabajos científicos es común tomar una guía estilística que favorezca la comunicación, no obstante en la mayoría de los casos dichas guías, más conocidas como manuales o normas de presentación de documentos escritos, carecen de formas sencillas que permitan a los aventajados o principiantes hacer uso adecuado de las mismas.

Todas las publicaciones de otros autores que se citan en los trabajos, se listan al final en referencias bibliografías, por orden alfabético de autores, cada referencia se ajustara a su formato. La única pretensión de este texto, es proveer a los escritores de un documento de primera mano con los aspectos más simples, requeridos para la redacción de textos científicos en psicología, en ninguna medida remplaza el manual de publicaciones, ni las traducciones u otros textos que lo retoman. Por lo tanto, para consulta de aspectos más específicos o para clarificar una duda, será conveniente revisar el Manual de Publicaciones de la APA o sus traducciones.

Conclusión

El uso de las norma APA son de gran ayuda ya que es para el beneficio del autor y lector, ya que se vera de una forma más presentables y eso hará que mas persona quieran leer y aprender a usar las normas APA.

#### Bibliografía

López Guerra, J. O., Martinez Juarez, L., & Méndez Arcilla, A. (1994). *Situaciones de la Vida .* California: Santa Cruz .

Marquez Zarasua, W. E. (2000). *Astronomía Básica .* San Andres: Los Sauces .

Marquez Zarasua, W. E., & Méndez Aguilar, J. E. (2000). *Astronomía .* San Andres : Los Sauces .

Márquez, G., Pérez, L., Sánchez, V., Arreaga, S., Barrera, G., & Puluc, B. (2029). *La Historia es.* Barcelona: Los Margaritos.

Muñoz Reyes, E. (1991). *La Mujer .* California : San Nico S.A.

Muñoz Reyes, E. (1991). *La Mujer.* California: San Nico S.A.

Organizacion Panamericana de la Salud. (1969). *Conferencia tecnica.* Washington, DC; EE:UU:: San Andres.

Ozorio Muños, E. (2005). *La Mujer.* Guastatoya: San Nico S.A.

Pérez López, L. (2008). *Vidas Historicas .* Guatemala : Piedra Santa .

Villenave, G. (2010). *enciclopedia Canina.* Barcelona Madrid México: Noguer S.A.